# The feyn font<sup>∗</sup>

Norman Gray (norman@astro.gla.ac.uk)

Version 0.1, 2002/04/23

This describes the font feyn, which can be used to produce relatively simple Feynman diagrams within equations in a LAT<sub>EX</sub> document.

The other Feynman diagram package which exists is Thorsten Ohl's feynmf /feynmp package. That works by creating Metafont or MetaPost figures using a preprocessor. It's more general than this package, but is at its best when creating relatively large diagrams, for figures. In contrast, the present system consists of a carefullydesigned font with which you can write simple diagrams, within equations or within text, in a size matching the surrounding text size.

#### 1 Status

The font, and this associated style file, should be regarded as beta software at present. The propagators and vertices which are implemented are those which I needed. I'd be delighted to add more if folk feel they would be useful.

### 2 Description

The characters in the font are shown in table 1, and the macros defined in feyn.sty are described in table 2.

#### Notes to table 1

(1) The short vertical gluon is slightly shorter than the ordinary vertical gluon,

and is for the diagram  $fsfglyvsffs =$  effectively in which the vertical gluon would not meet the loop properly if it were full size.

(2) The counterterm vertex is the same height as the proper vertex, although the black part is smaller.

<sup>∗</sup>This file has version number 0.1, last revised 2002/04/23

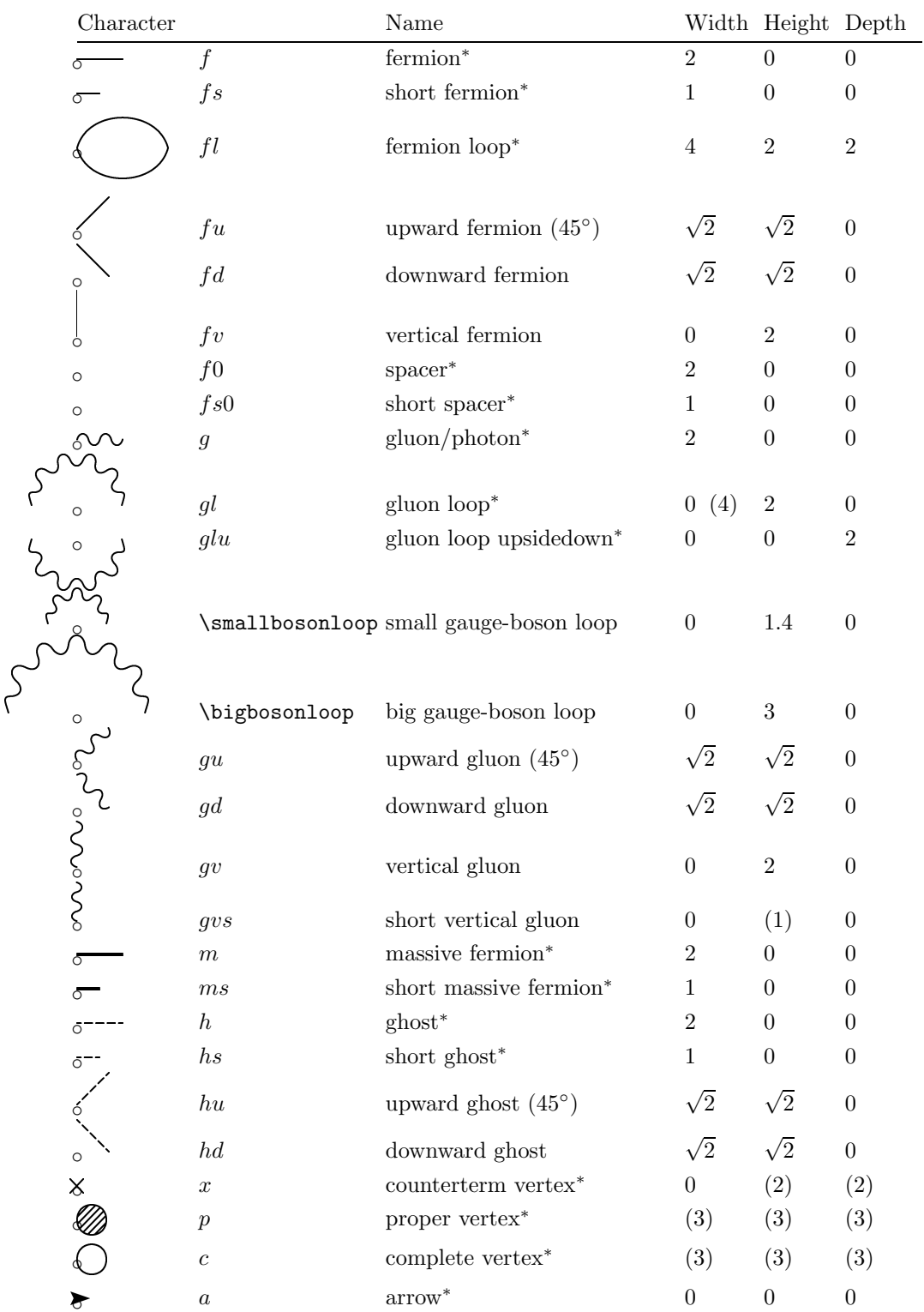

Table 1: The characters in font *feyn*. A  $*$  means that the character is also available in textstyle size. The  $\circ$  shows the reference point of each character. See the notes on page 1

- \feyn Selects the diagram font. This must be used within math mode. \Feyn selects the text-mode diagram font.
- \Diagram{} For building more complicated diagrams. It takes one argument, which is like the contents of an  $\{array\}$  environment—a series of formulae separated by  $&$ 's and  $\setminus\setminus$ . See below for an example. The result is a box on the math-axis.
- \maxis Raises a formula to the math-axis, which is occasionally useful within intext equations: eg \$\Feyn{fglf} - \maxis{\Feyn{faf}}\$ produces for  $\rightarrow -$
- $\verb|\vertexlabel{p}{text}$  Allows you to label a vertex. If the first parameter p is ∧, the text is placed above the point at which the command is given, if it is , it is placed below. For example,  $\{\epsilon\}$  (provertexlabel<sup>{p}f}\$</sup> produces  $\frac{p}{p}$ .
- \feynstrut{h}{d} For use within an (eqn)array environment, or the like. It modifies the control sequence  $\text{strut}$  to be a strut of height h and depth d, which can therefore be used to space the array out.
- $\lambda$  \annotate{x}{y}{text} Puts the text, between dollars, in a zero width box at offset  $(x, y)$  modules from the position of the **\annotate** command (which is generally the first command(s) after entering math-mode). Because the text is in math-mode, anything that is not maths should be in an \mbox.

Table 2: The macros defined in feyn.sty

- (3) The proper vertex and the complete vertex are specified in terms of a 'blobradius' which is about half a module. They have a width of 2 radii, and a height and depth of 1 radius.
- (4) All the gluon loops have zero width, and are centred at the centre of the loop.

The unnassigned positions in the feyn font are filled with an obviously wrong dummy character, so that  $\{\epsilon\}$ , for example, produces  $\mathbb{R}$ 

The feyn font is modular, in the sense that all the dimensions are in terms of a module of 10pt, and all sizes given below are in units of modules. As well as 10pt, the font has 11pt and 12pt versions, and the correct one is selected depending on the text size declared (or defaulted) in the \documentclass command..

You draw a diagram by going into math-mode (between  $\ldots, \ldots$ ), and selecting the diagrams font by the font-changing command \feyn{} (exactly as you might use \mathrm in math-mode). With a couple of exceptions, all the characters are obtained by typing a single letter, or a couple of letters which form a ligature, so that the letter f in the diagrams font  $(\frac{\text{degree}}{\text{fg}})$  produces a fermion of length 2 (modules), and  $fs$  produces a short fermion of length 1. As usual in maths mode, space characters are ignored, so you can add whitespace as required to make the expressions more legible. Some of the more heavily used characters

are available in both display size and text size, with the text-size version invoked<br>by  $\sqrt{Feyn\{1..\}}$ , so that  $\{Feyn\{fg1f\}$  gives  $\overline{F}^{\prime\prime}$ . by  $\Feyn{...}$ , so that  $\feyn{fgl}$  gives for the displays tyle characters for  $\Gamma$ . The displaystyle characters are all on the math-axis, the textstyle ones are on the text line.

a

Here are some examples.

```
\feyn{\vertexlabel^a f a
\vertexlabel^p f\vertexlabel^b}
= \displaystyle
{i\delta^{ab} \over \pslash- m_0}
                                                                   \frac{a}{\sqrt{a}}\frac{p}{\sqrt{b}}=\frac{i\delta^{ab}}{b}\not{\hspace{-.03in}/}p\hspace{-.03in}/\hspace{-.03in} - m_0
```
This is a simple one.

\Diagram{\vertexlabel^a \\ fd  $\setminus$ & g\vertexlabel\_{\mu,c} \\ \vertexlabel\_b fu\\ } = \displaystyle ig\gamma\_\mu (T^c)\_{ab}  $\searrow$ b Z,  $= ig \gamma_\mu(T^c)_{ab}$ 

The \Diagram command lays out its arguments as an array.

Now a few more diagrams:

$$
\verb|\feyn{fs f gl f glu f fs}|
$$

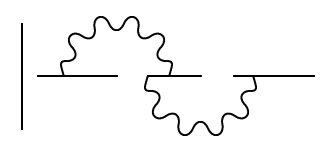

This is a "short-fermion fermion gluon-loop fermion gluon-loop-upsidedown fermion short-fermion".

We can also have diagrams in the text, like  $\mathcal{L}^{\mathcal{M}}$ , and we can annotate the diagrams

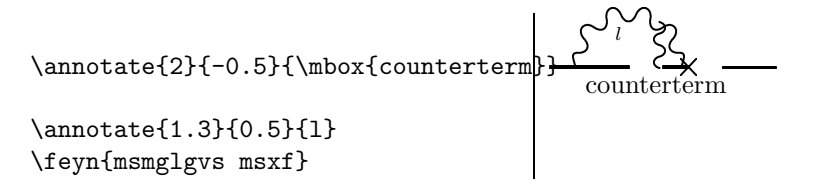

This is a "short-massive massive gluon-loop short-gluon-vertical short-massive counterterm fermion".

The expression for the heavy-fermion self-energy in the ope is

```
\def\bracket#1{
\langle #1 \rangle}
\begin{eqnarray*}
-i\Sigma_{\rm ope} &=&
\left[\feyn{faf + fsfglffs
+ \cdots} \right] 1 \\
&& \quad{}+
\left[ \feyn{ fxfs0glfs0xf
+ \cdots} \right]
\bracket{\overline\psi M \psi} \\
&\quad \quad \text{quad}++\text{left}[\Diagram{ &x &x \\
&gv &gv \\
fs &fs &fs \{\}\ + \cdots\right]
\bracket{G_{\mu\nu}^a
G_{\mu\nu}^a\}\\end{eqnarray*}
```
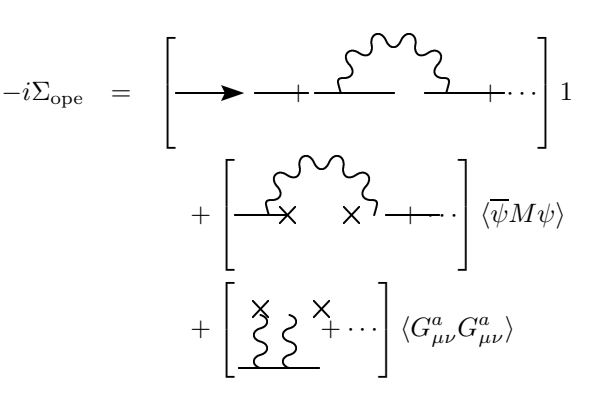

The Feynman Rules are as follows:

```
\def\arraystretch{3} \arraycolsep=0.2cm
\begin{array}{rcl}
% quark propagator
    \feyn{\vertexlabel^a f a\vertexlabel^p f\vertexlabel^b}
    &=& \displaystyle
 {i\delta^{ab}} \over \pi_0} \ \% quark-gluon vertex
    \Diagram{\vertexlabel^a \\ fd \\ & g\vertexlabel_{\mu,c} \\ \vertexlabel_b fu\\}
    &=& \displaystyle
 ig\gamma_\mu (t^c)_{ab} \ \% gluon propagator
    \feyn{\vertexlabel^{\mu, a}g a\vertexlabel^k g \vertexlabel^{\nu, b}}
    &=& \displaystyle
    {-i\over k^2} \left[g_{\mu\nu} + (a_0 - 1) \{k_\mu k_\nu \over k^2}\right]\delta^{ab} \\
% 3-gluon vertex
    \arrow{0.7}{0.7}{7}\arrow{0.7}{-0.7}{1}\arrow{2.41}{0}{4}
    \annotate{0.9}{0.8}{p}\annotate{0.9}{-0.9}{q}
    \Diagram{\vertexlabel^{\alpha, a}\\
      gd \ \n\setminus\ \n&gd \\
      \&g\vert\; \vert\; \vert\; \vert\; \vert\; \vert\; \vert\; \vert\; \vert\;&gu \\
      gu \sqrt{}\vertexlabel_{\beta,b}}
    &=& \displaystyle
 -g f^{\uparrow}{abc} (
 g_{\beta\gamma} (q-r)_\alpha +
 g_{\gamma\alpha} (r-p)_\beta +
 g_{\alpha\beta} (p-q)_\gamma
 \lambda% ghost propagator
```
\feyn{\vertexlabel^a h a\vertexlabel\_p h\vertexlabel^b} &=& \displaystyle  $\{i \over p^2\} \delta_{ab} \ \backslash$ % ghost-gluon vertex \Diagram{\vertexlabel^b \\ hd \\ & g\vertexlabel^{\mu,a} \\ \vertexlabel\_c hu\\} &=& \displaystyle -g f^{abc}p\_\mu \quad\raise 1ex\hbox{\hsize = 0pt\vtop{ \hbox to \hsize{where \$p\$ is the momentum of\hss} \hbox to \hsize{the outgoing positive energy ghost\hss} }} \end{array}

. . . giving

$$
\frac{a-p}{p} = i\delta^{ab}
$$
\n
$$
\sum_{\mu,c} = ig\gamma_{\mu}(t^{c})_{ab}
$$
\n
$$
\sum_{\substack{\alpha,a\\ \alpha,a\\ \alpha_{\mu}}} \mu_{\alpha}^{a} \Delta \omega^{\nu,b} = \frac{-i}{k^{2}} \left[ g_{\mu\nu} + (a_{0} - 1) \frac{k_{\mu}k_{\nu}}{k^{2}} \right] \delta^{ab}
$$
\n
$$
\sum_{\substack{\alpha,a\\ \alpha_{\mu}}} \Delta \omega^{\nu,b} \omega^{\nu,c} = -gf^{abc} (g_{\beta\gamma}(q-r)_{\alpha} + g_{\gamma\alpha}(r-p)_{\beta} + g_{\alpha\beta}(p-q)_{\gamma})
$$
\n
$$
\sum_{\beta,b} \alpha^{a} \Delta \omega^{\mu,a} = \frac{i}{p^{2}} \delta_{ab}
$$
\n
$$
\sum_{\alpha} \omega^{\mu,a} = -gf^{abc} p_{\mu} \text{ where } p \text{ is the momentum of the outgoing positive energy ghost}
$$

The diagrams can also appear as parts of equations:

fcf = faf+fpf+fpfpf+ · · · (2) = X∞ eae(peae) n (3)

$$
= \frac{1}{1-(\sqrt[n]{1-\frac{1}{2}})}.
$$
\n(4)

## 3 Installation

If you have not done so already, you need to extract the package file from the distribution file using latex feyn.ins. The resulting feyn.sty should

be installed in the usual location for style files – that is, something like texmf.local/tex/latex/feyn.sty. The Metafont source files \*.mf should be installed in a directory with a location such as texmf.local/fonts/source/feyn/. That should be all you need to do as regards the installation of the fonts – if your TEX setup is installed correctly, then the usual font-generation commands (such as mktexpk for example) should work as normal.